Klas 1 Hoofdstuk 3 kleur Ipad opdracht vreemde kleuren

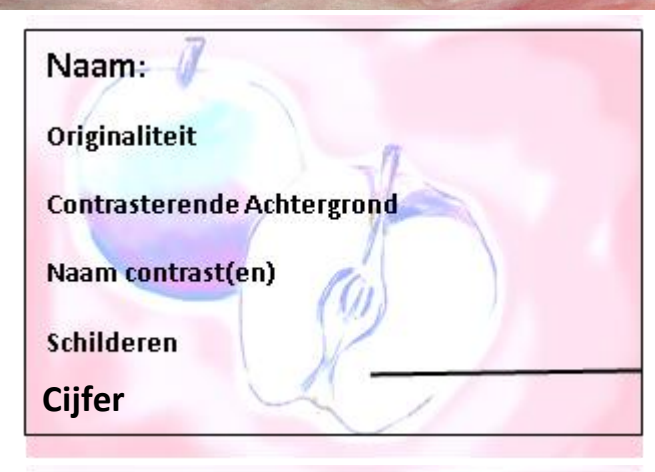

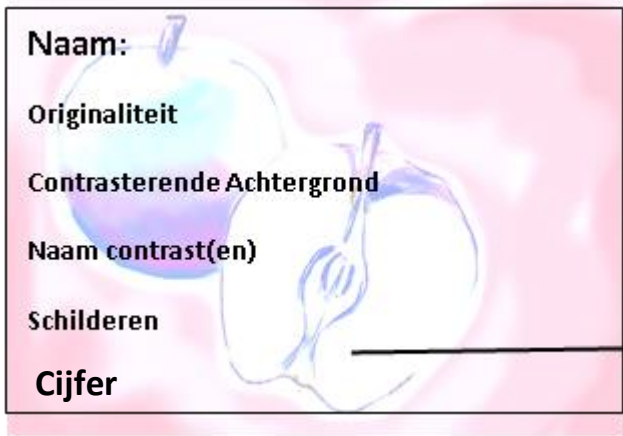

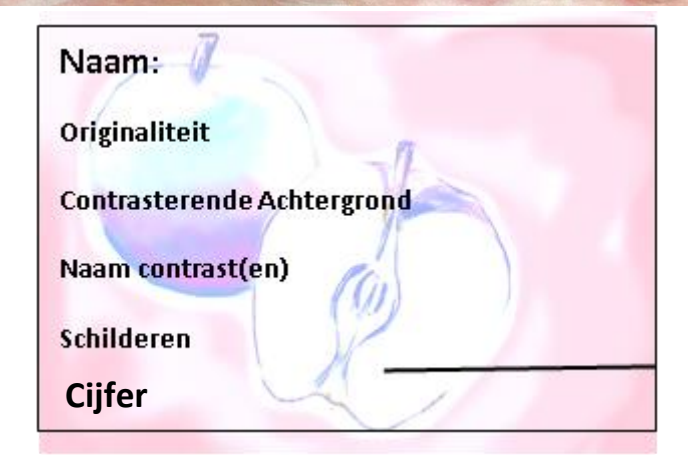

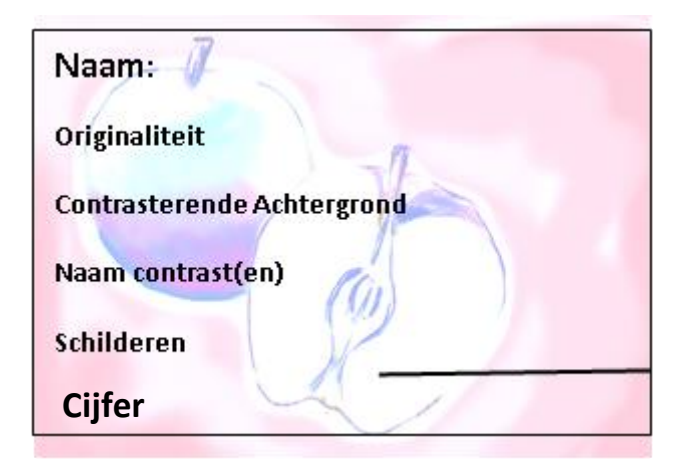

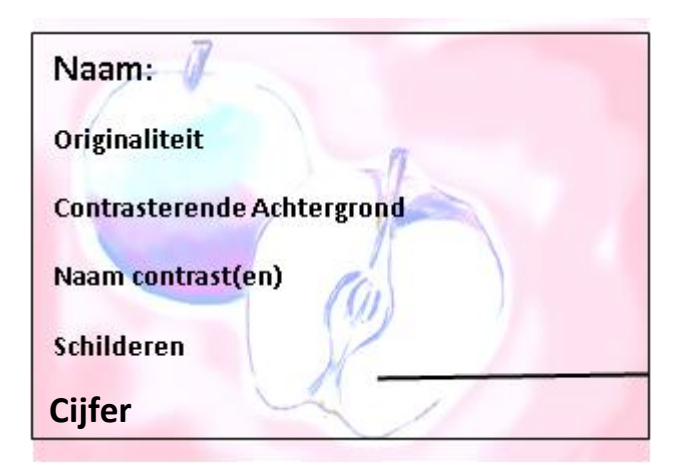

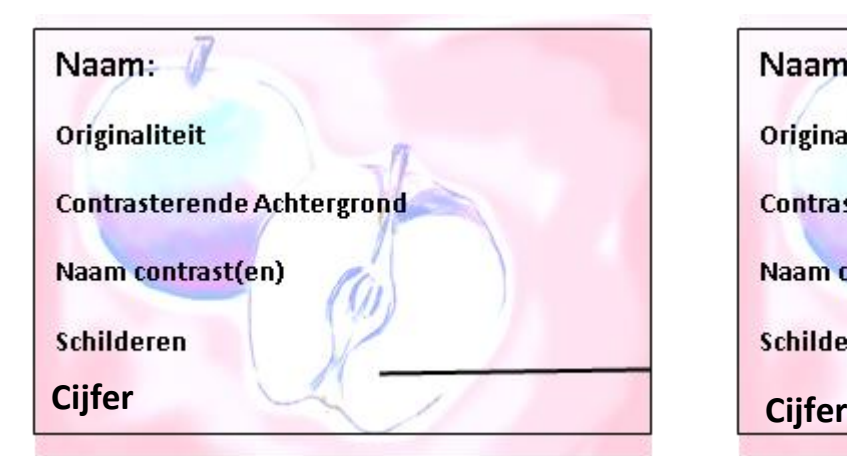

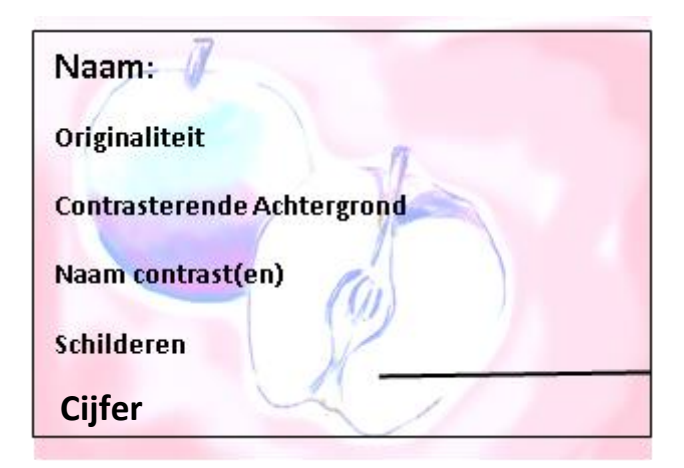

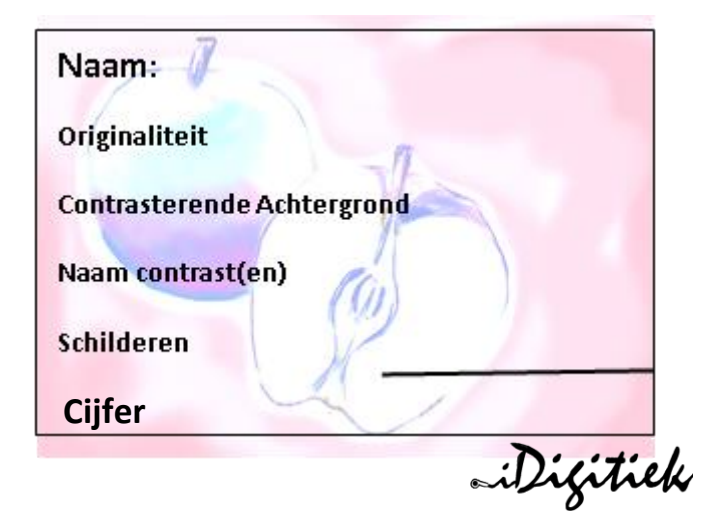